## **Lesson Plan**

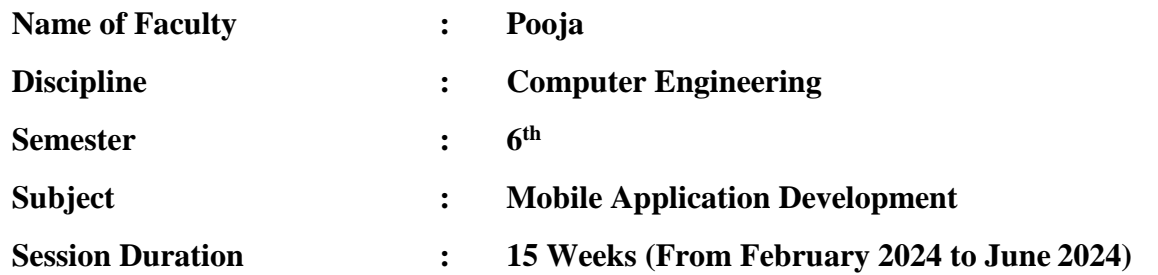

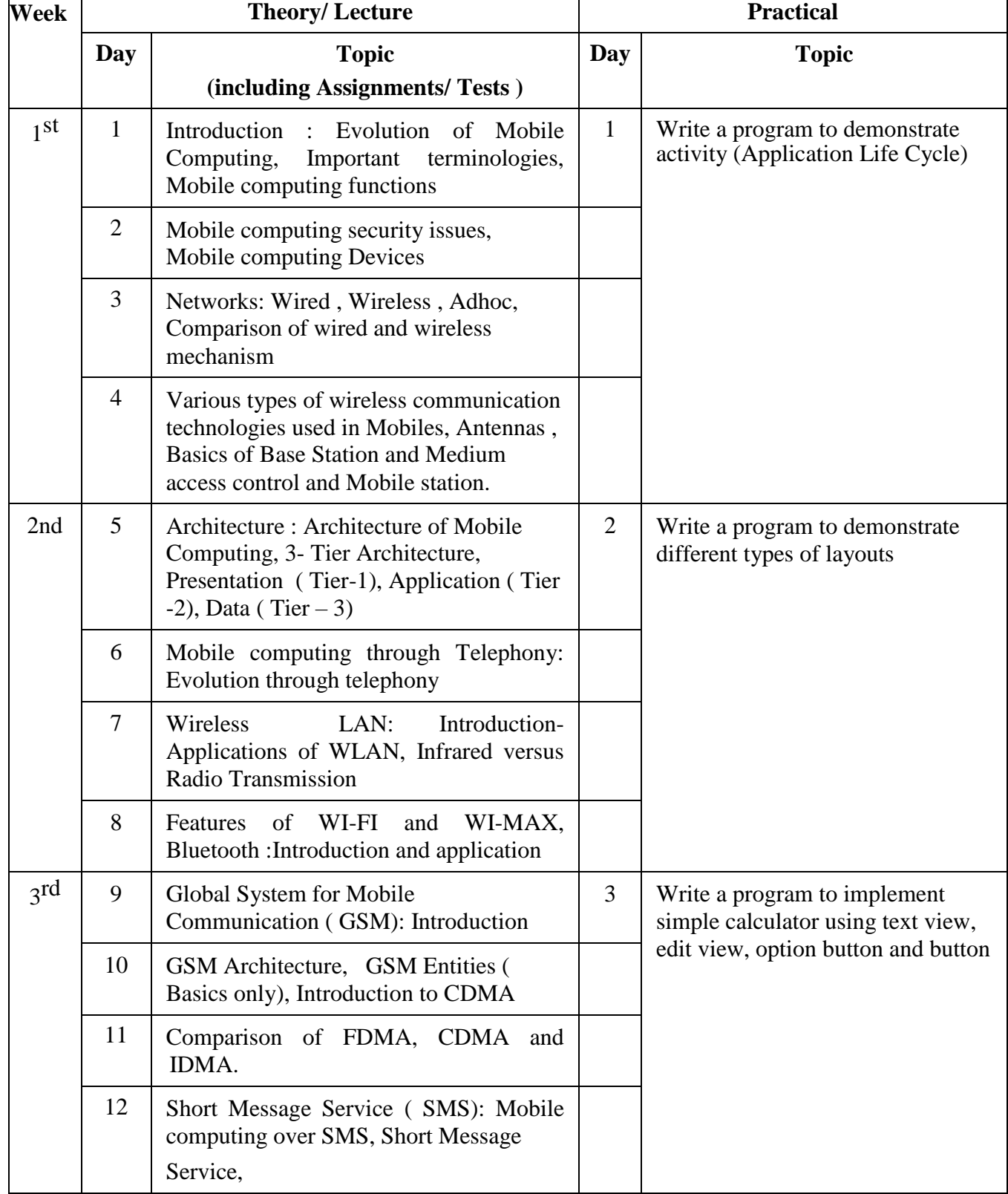

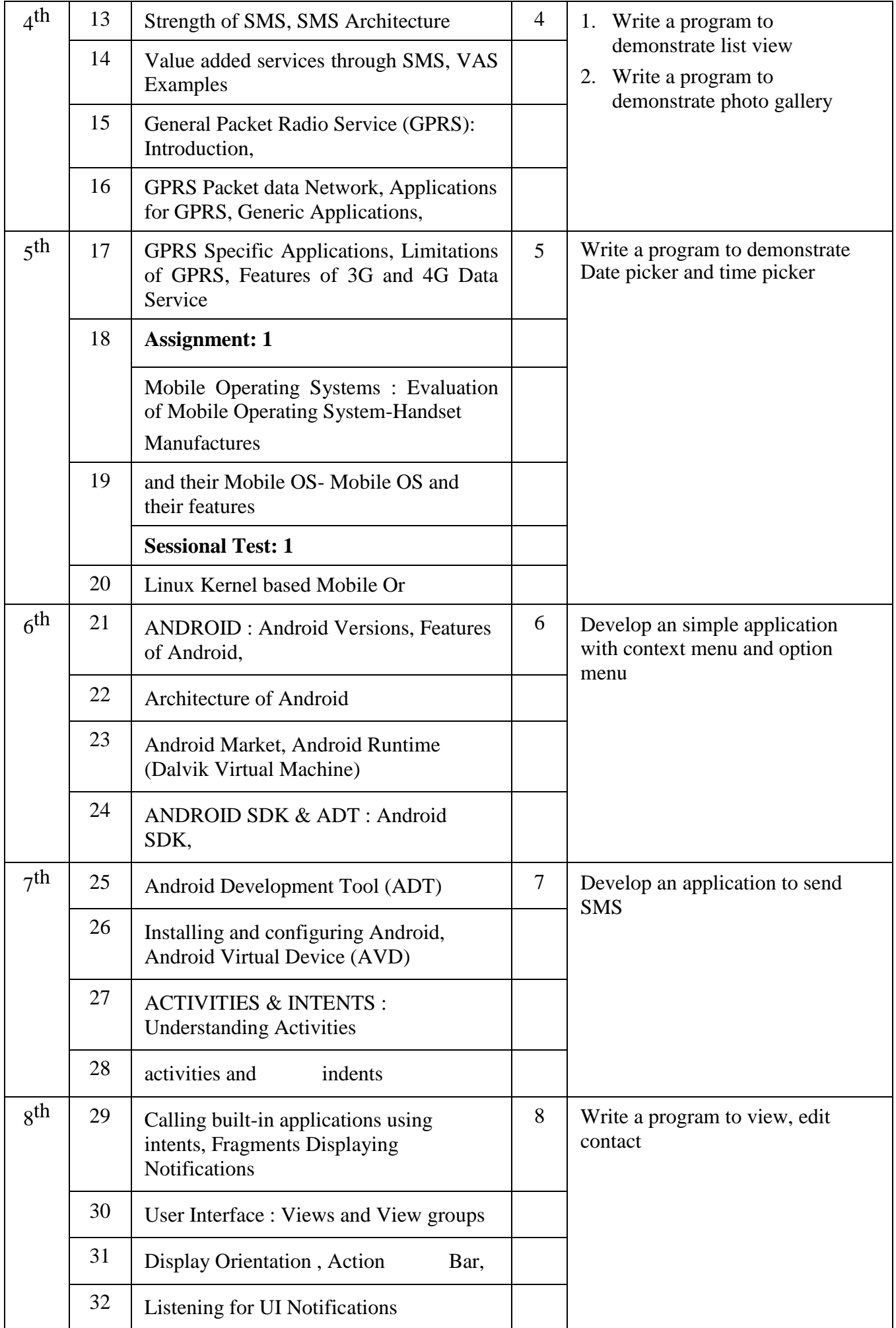

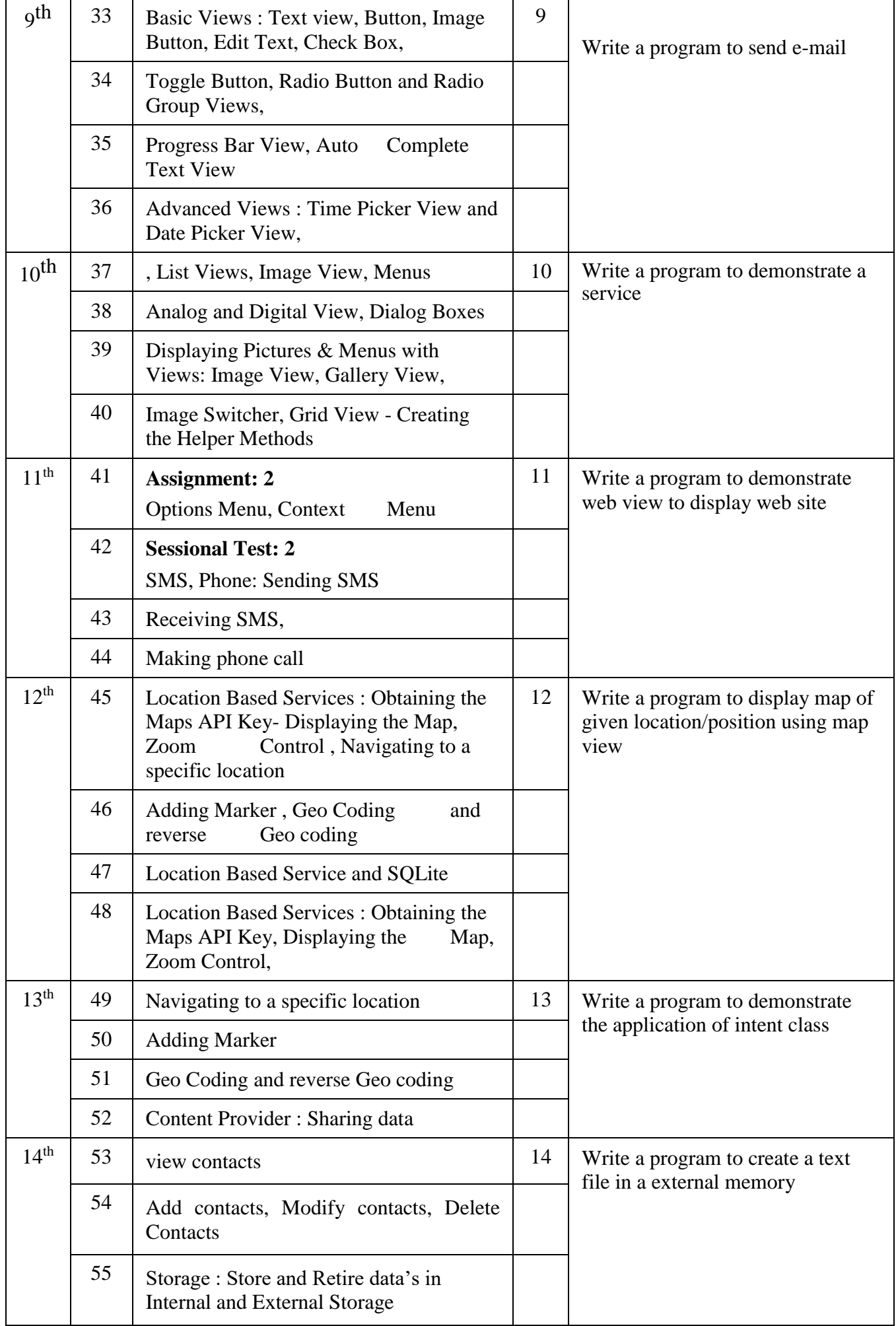

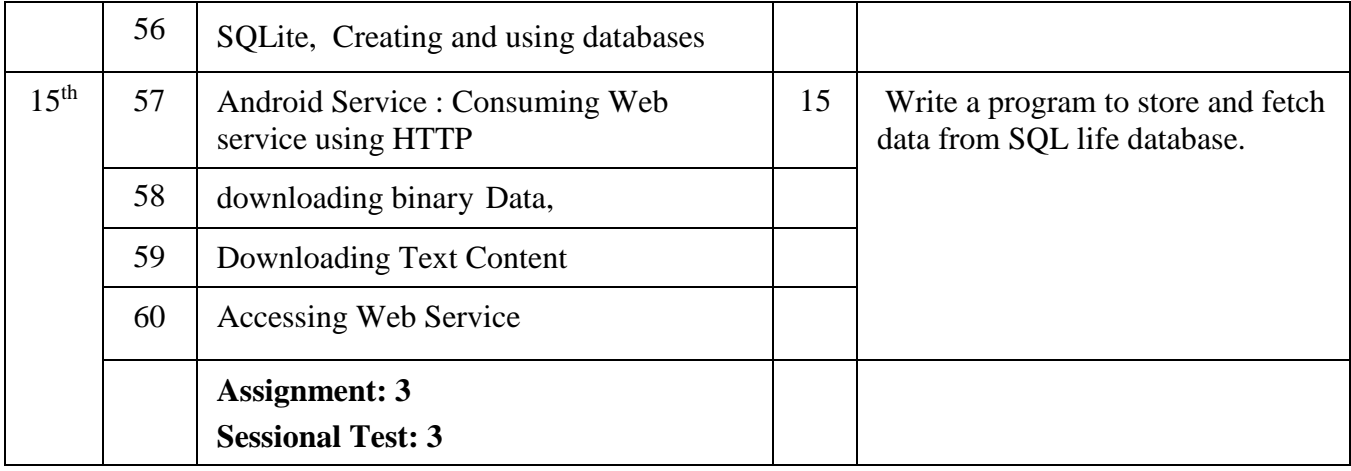